*<u>A</u>* Texas<br>Instruments

## **ALGEBRA I ACTIVITY 14: PYTHAGOREAN THEOREM WITH EQUATION SOLVER TIalgebra.com**

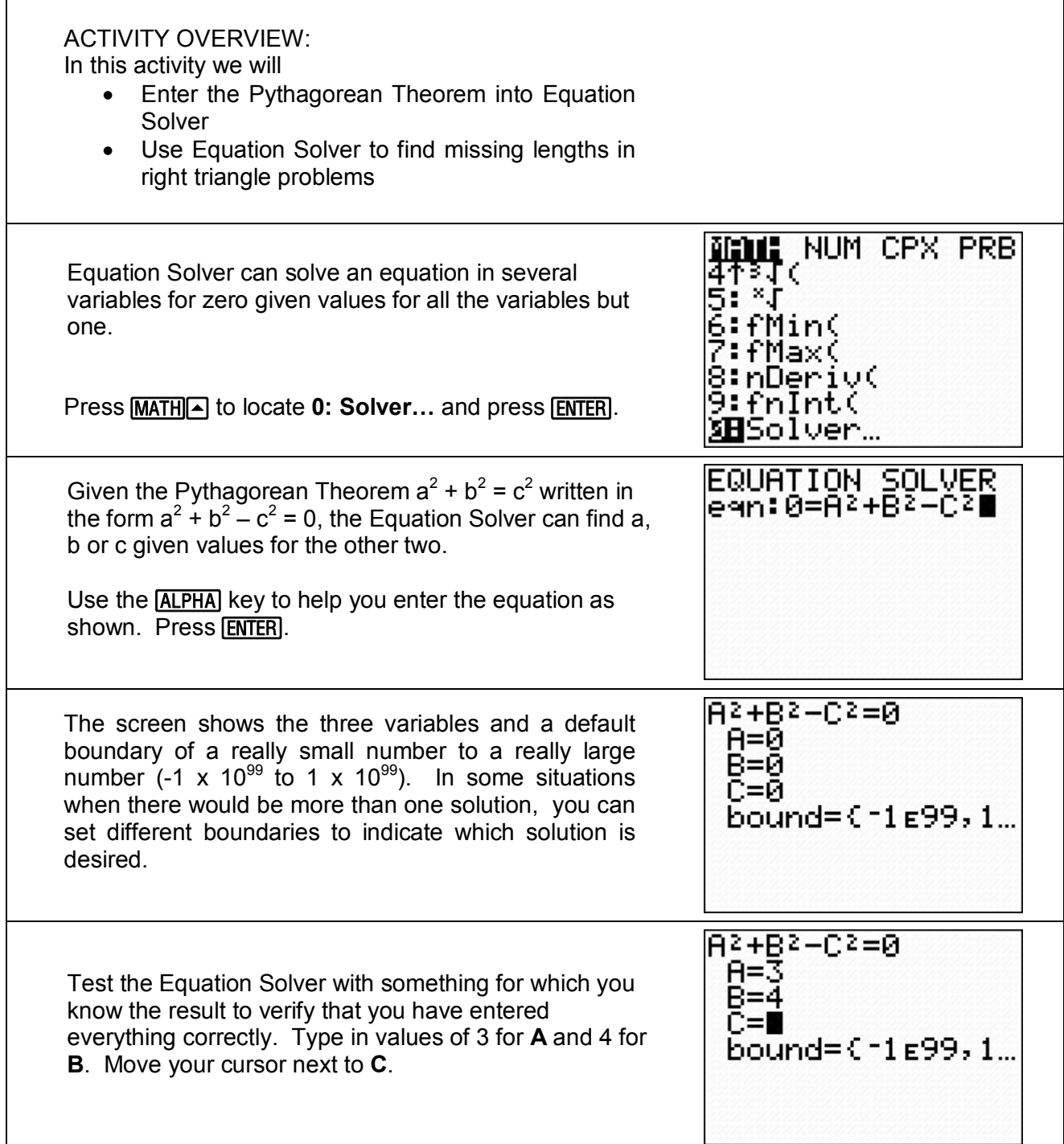

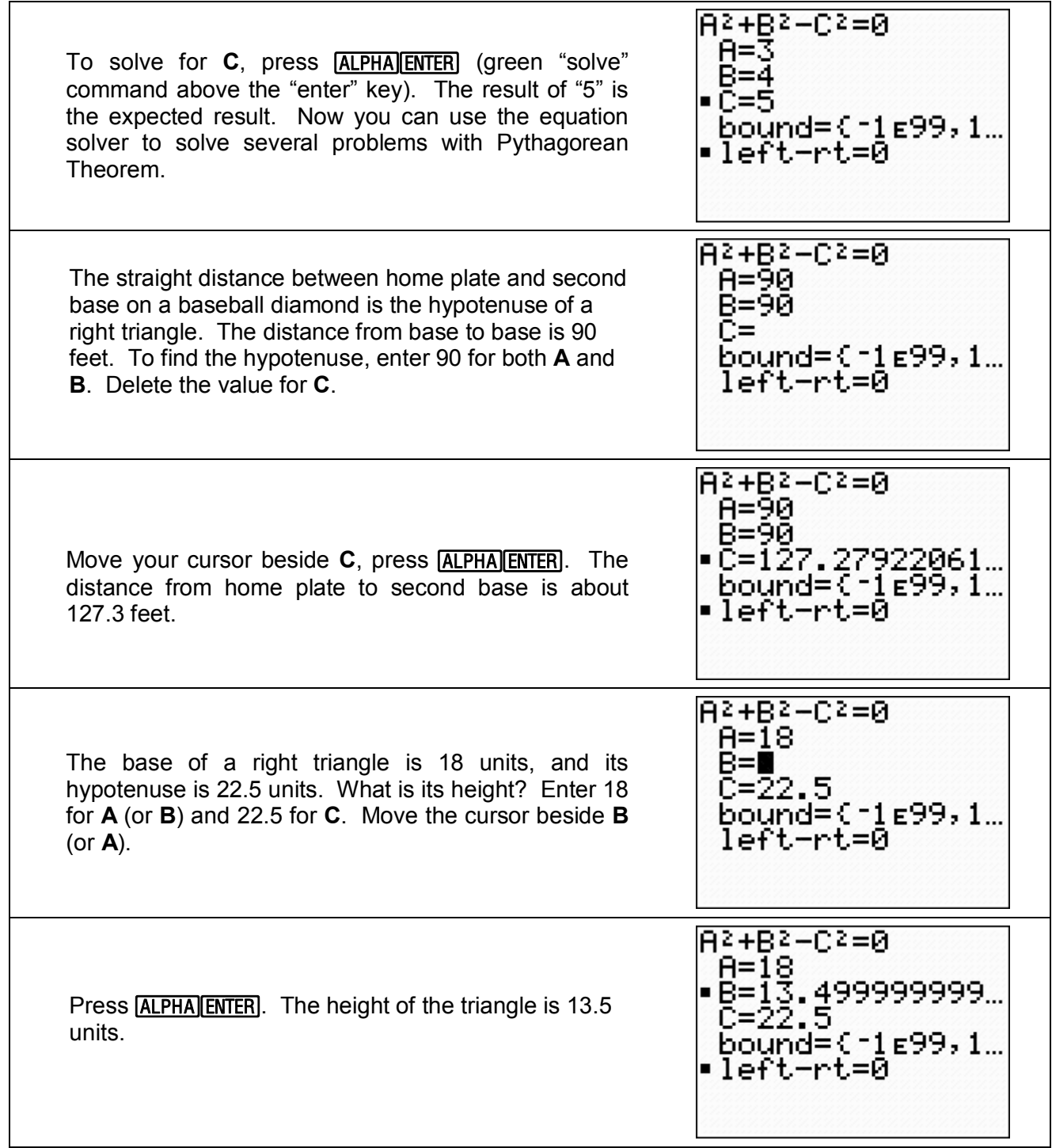